## (Alt) In[ ]:= **SetDirectory[**

**"C:/drorbn/AcademicPensieve/Album/2020.01.11 Groningen to Schiermonnikoog Ride"]** (Alt) Out[ $\parallel$  = C:\drorbn\AcademicPensieve\Album\2020.01.11 Groningen to Schiermonnikoog Ride

```
(Alt) In[ ]:= vid = Import["20200111_141937.mp4"]
```

```
(Alt) Out[\circ]=
VideoBox1
  Video[C:\drorbn\AcademicPensieve\Album\2020.01.11
      Groningen to Schiermonnikoog Ride\20200111_141937.mp4,
   Appearance → Automatic, AudioOutputDevice → Automatic, SoundVolume → Automatic]
                                                                                        ,
  C:\drorbn\AcademicPensieve\Album\2020.01\times.11 Groningen to Schiermonnikoog Ride\20200111_141937.mp4<sup>'</sup>
  Thumbnail, 1, StandardForm
```

```
(Alt) In[ ]:= ImageDimensions /@ VideoFrameList[vid, 5]
```

```
(A|t) Out[t = {{1920, 1080}, {1920, 1080}, {1920, 1080}, {1920, 1080}}
```

```
(Alt) In[ ]:= ImageResize[#, 400] & /@ VideoFrameList[vid, 10]
```

```
(Alt) Out[\circ]= \left\{ \right.
```
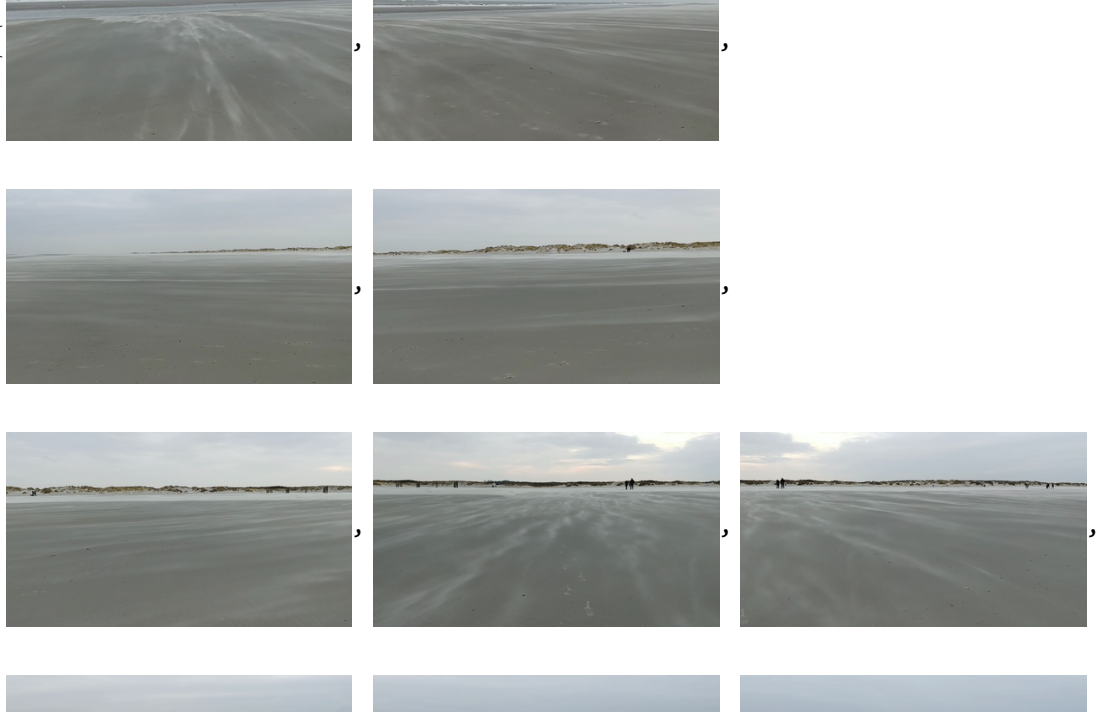

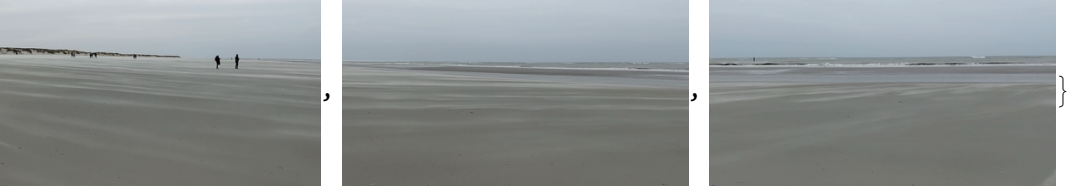

(Alt) In[ ]:= **Export["20200111\_141937.mp4.gif", ImageResize[**#**, 400] & /@ VideoFrameList[vid, 10], "DisplayDurations" → 0.5, "AnimationRepetitions" → ∞]**

 $(Alt)$  Out[ $e$ ]= 20200111\_141937.mp4.gif